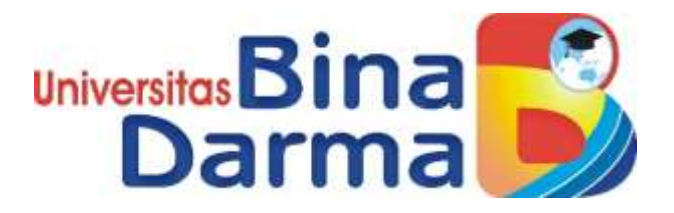

# **Implementasi** *Database Life Cycle* **(DBLC) Pada Sistem Informasi E-Kontrak Berbasis Web**

**SKRIPSI**

# **BAGAS ALFANDI SETIAWAN**

**171420049**

**PROGRAM STUDI TEKNIK INFORMATIKA FAKULTAS ILMU KOMPUTER UNIVERSITAS BINADARMA**

**2022**

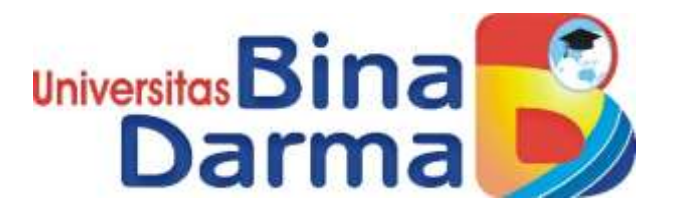

# **Implementasi** *Database Life Cycle* **(DBLC) Pada Sistem Informasi E-Kontrak Berbasis Web**

in<sub>er</sub>

# **BAGAS ALFANDI SETIAWAN**

**171420049**

**Skripsi ini diajukan sebagai syarat memperoleh gelar Sarjana Komputer**

**PROGRAM STUDI TEKNIK INFORMATIKA FAKULTAS ILMU KOMPUTER UNIVERSITAS BINADARMA**

**2022**

#### **HALAMAN PENGESAHAN**

### <span id="page-2-0"></span>Implementasi Database Life Cycle (DBLC) Pada Sistem Informasi E-Kontrak Berbasis Web

### **BAGAS ALFANDI SETIAWAN** 171420049

Telah diterima sebagai salah satu syarat untuk memperoleh gelar Sarjana Komputer pada Program Studi Teknik Informatika

Pembimbing

**hiver** 

Devi Udarlansyah, M.Kom

١

Palembang, 17 Februari 2022 Fakultas Ilmu Komputer Universitas Bina Darma Dekan,

Un Komputer Fal

Dedy Syamsuar, S.Kom., M.I.T., Ph.D.

#### **HALAMAN PERSETUJUAN**

<span id="page-3-0"></span>Skripsi Berjudul "Implementasi Database Life Cycle (DBLC) Pada Sistem Informasi E-Kontrak Berbasis Web" Oleh "Bagas Alfandi Setiawan" telah dipertahankan di depan komisi penguji pada hari kamis tanggal 17 Februari 2022.

#### Komisi Penguji

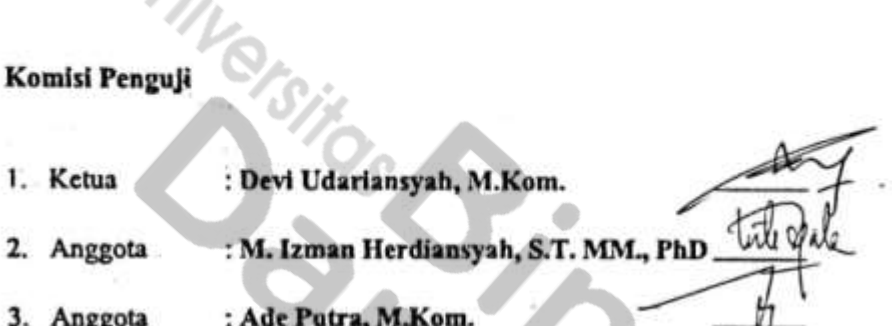

Mengetahui, Program Studi Teknik Informatika Fakultas Ilmu Komputer Universita: Bina Darma Ketua, **Università** na J∩A ma **Fakult** 

Alex Wijsya, S.Kom, M.I.T

#### **HALAMAN PERNYATAAN**

<span id="page-4-0"></span>Saya yang bertanda tangan di bawah ini:

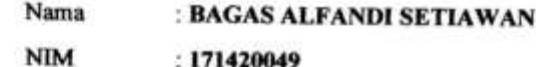

Dengan ini menyatakan bahwa:

- 1. Karya tulis saya (Skripsi) adalah asli dan belum pernah diajukan untuk mendapatkan gelar akademik (Sarjana) di Universitas Bina Darma atau perguruan tinggi lainnya.
- 2. Karya tulis ini murni gagasan, rumusan dan penelitian saya dengan arahan dari tim pembimbing.
- 3. Di dalam karya tulis ini tidak terdapat karya atau pendapat yang telah ditulis atau di publikasikan orang lain, kecuali secara tertulis dengan jelas dikutip dengan mencantumkan nama pengarang dan memasukkan ke dalam daftar pustaka.
- 4. Saya bersedia tugas skripsi, di cek keasliannya menggunakan plagiarism checker serta di unggah ke internet, sehingga dapat diakses secara daring.
- 5. Surat pernyataan ini saya tulis dengan sungguh-sungguh dan apabila terbukti melakukan penyimpangan atau ketidakbenaran dalam pernyataan ini, maka saya bersedia menerima sanksi dengan peraturan dan perundangundangan yang berlaku.

Demikan surat pernyataan ini saya buat agar dapat dipergunakan sebagaimana mestinya.

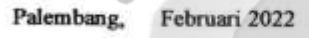

Yang membuat pernyataan,

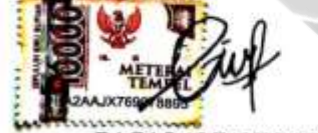

**BAGAS ALFANDI SETIAWAN** 

171420049

m

#### **MOTTO DAN PERSEMBAHAN**

#### <span id="page-5-0"></span>**Motto** :

"Allah tidak membebani sesorang melainkan sesuai dengan kesanggupannya (Q.S Al Baqarah : 286)."

"Jangan menilai saya dari kesuksesan, tetapi nilai saya dari seberapa sering saya jatuh dan berhasil bangkit lagi (Nelson Mandela)."

#### **Persembahan** :

- 1. Allah SWT yang senantiasa memberikan kesempatan, kesehatan, kemudahan dan kelancaran saya dalam menghadapi pendidikan ini.
- 2. Orang tua ku sebagai inspirasi dalam hidupku, yang selalu mendukung dari segi moril maupun material.
- 3. Saudara-saudaraku yang selalu memberikan semangat dan dukungan serta doa-doanya untukku.
- 4. Dosen Pembimbingku yang telah mendidik, mengajari, dan membantu dalam menyelesaikan skripsi.
- 5. Semua Dosen yang pernah memberikan ilmu selama saya kuliah.
- 6. Teman-teman seperjuangan teknik informatika atas bantuan dan dukungan semangatnya.
- 7. Almamater universitas bina darma terimakasih atas ilmu yang telah diberikan.

#### **ABSTRAK**

<span id="page-6-0"></span>Kontrak elektronik adalah kontrak yang sah dan mengikat, seperti yang kita kenal sebagai *Pacta Sun Servanda* di Indonesia, sehingga kontrak elektronik dapat memberikan kemudahan dalam transaksi bisnis. Permasalahan yang terjadi pada Bagian Administrasi Pembangunan Sekretariat Daerah Kota Prabumulih tidak adanya sistem informasi e-kontrak berbasis web. Penelitian ini membahas mengenai bagaimana membuat implementasi *Database Life Cycle* (DBLC) pada sistem informasi E-Kontrak berbasis web, Fitur aplikasi yang akan di bangun adalah untuk menyediakan format terstandar penyusunan kontrak perjanjian kerja yang meliputi membuat, menyimpan, memodifikasi dan menghapus serta membuat laporan dalam Pekerjaan Tender Pemerintah dan sebagai media penyimpanan *database* kontrak yang dapat dicetak kapanpun. Penelitian ini menggunakan metodologi pengembangan sistem dengan konsep *waterfall* dengan pendekatan model SDLC (*Software Development Life Cycle*) dalam perancangan pengembangan aplikasi, fokus tahapan metode yang penulis lakukan adalah hanya sampai pada batasan pembuatan kode dan simulasi, tahapan ini adalah hanya membuat aplikasi yang di simulasikan untuk menggambarkan aplikasi yang di butuhkan pada objek penelitian. Sistem e-kontrak dapat membuat pekerjaan lebih efektif dan memberikan manfaat dalam mendokumentasikan kontrak pekerjaan.

*Kata kunci : E-Kontrak, Database Life Cycle (DBLC), Waterfall, Software Development Life Cycle (SDLC)*

#### **ABSTRACT**

<span id="page-7-0"></span>Electronic contracts are legal and binding contracts, as we know them as Pacta Sun Servanda in Indonesia, so that electronic contracts can provide convenience in business transactions. The problem that occurs in the Administrative Section of the Regional Secretariat of Prabumulih City is the absence of a webbased e-contract information system. This study discusses how to implement a Database Life Cycle (DBLC) on a web-based E-Contract information system. The application feature that will be built is to provide a standardized format for drafting a work agreement contract which includes creating, saving, modifying and deleting as well as making reports in Government Tender Work and as a contract database storage media that can be printed at any time. This research uses a system development methodology with the waterfall concept with an SDLC (Software Development Life Cycle) model approach in the design of application development, the focus of the method stages that the author does is only to the limits of code generation and simulation, this stage is only to create applications that are simulated for describe the application that is needed on the object of research. The e-contract system can make work more effective and provide benefits in documenting employment contracts.

*Keywords* : *E-Contract, Database Life Cycle (DBLC), Waterfall, Software Development Life Cycle (SDLC)*

#### **KATA PENGANTAR**

<span id="page-8-0"></span>٢

#### *Assalamualikum Wr.Wb*

Puji syukur kehadirat Allah SWT karena berkat rahmat dan karunia-Nya jualah, Skripsi ini dapat diselesaikan guna memenuhi salah satu syarat untuk diteruskan menjadi skripsi sebagai proses akhir dalam menyelesaikan pendidikan dibangku kuliah.

Skripsi ini disusun sebagai salah satu syarat sebagai proses akhir dalam menyelesaikan pendidikan Strata Satu (S1). Dalam penulisan Skripsi ini, tentunya masih jauh dari sempurna. Hal ini dikarenakan keterbatasannya pengetahuan yang dimiliki. Oleh karena itu dalam rangka melengkapi kesempurnaan dari penulisan Skripsi ini diharapkan adanya saran dan kritik yang diberikan bersifat membangun.

Pada kesempatan yang baik ini, tak lupa penulis menghaturkan terima kasih kepada semua pihak yang telah memberikan bimbingan, pengarahan, nasehat dan pemikiran dalam penulisan skripsi ini, terutama kepada :

- 1. Ibu Dr. Sunda Ariana, M.Pd., M.M., selaku Rektor Universitas Bina Darma Palembang.
- 2. Bapak Dedy Syamsuar, S.Kom., M.I.T.,Ph.D. selaku Dekan Fakultas Ilmu Komputer.
- 3. Bapak Alex Wijaya, S.Kom., M.I.T. selaku Ketua Program Studi Teknik Informatika.
- 4. Bapak Devi Udariansyah, M.Kom selaku Pembimbing, yang telah memberikan bimbingan serta dukungan dalam penulisan skripsi ini.
- 5. Semua Dosen Universitas Bina Darma yang telah mengajar dan memberi arahan kepada saya selama saya kuliah.
- 6. Kedua Orang Tuaku yang telah memberikan dukungan dan semangat kepadaku.
- 7. Semua saudaraku, seluruh teman juga sahabat yang telah saling memberikan dorongan, saran serta masukan yang membangun.
- 8. Teman-teman seperjuangan angkatan 2017 fakultas Ilmu Komputer jurusan Teknik Informatika.

Palembang, Februari 2022<br>Palembang, Februari 2022<br>Penulis

Penulis

### **DAFTAR ISI**

<span id="page-10-0"></span>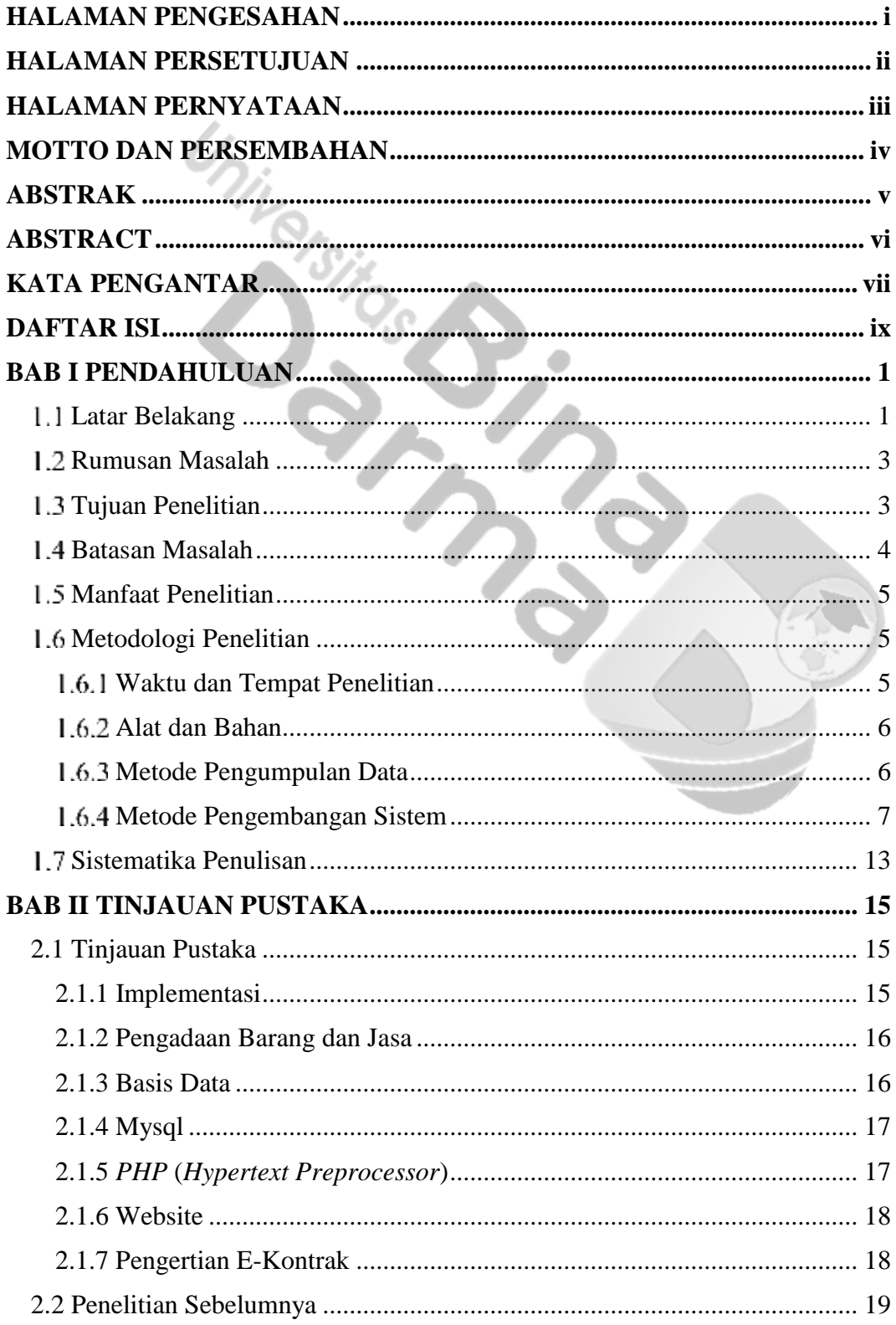

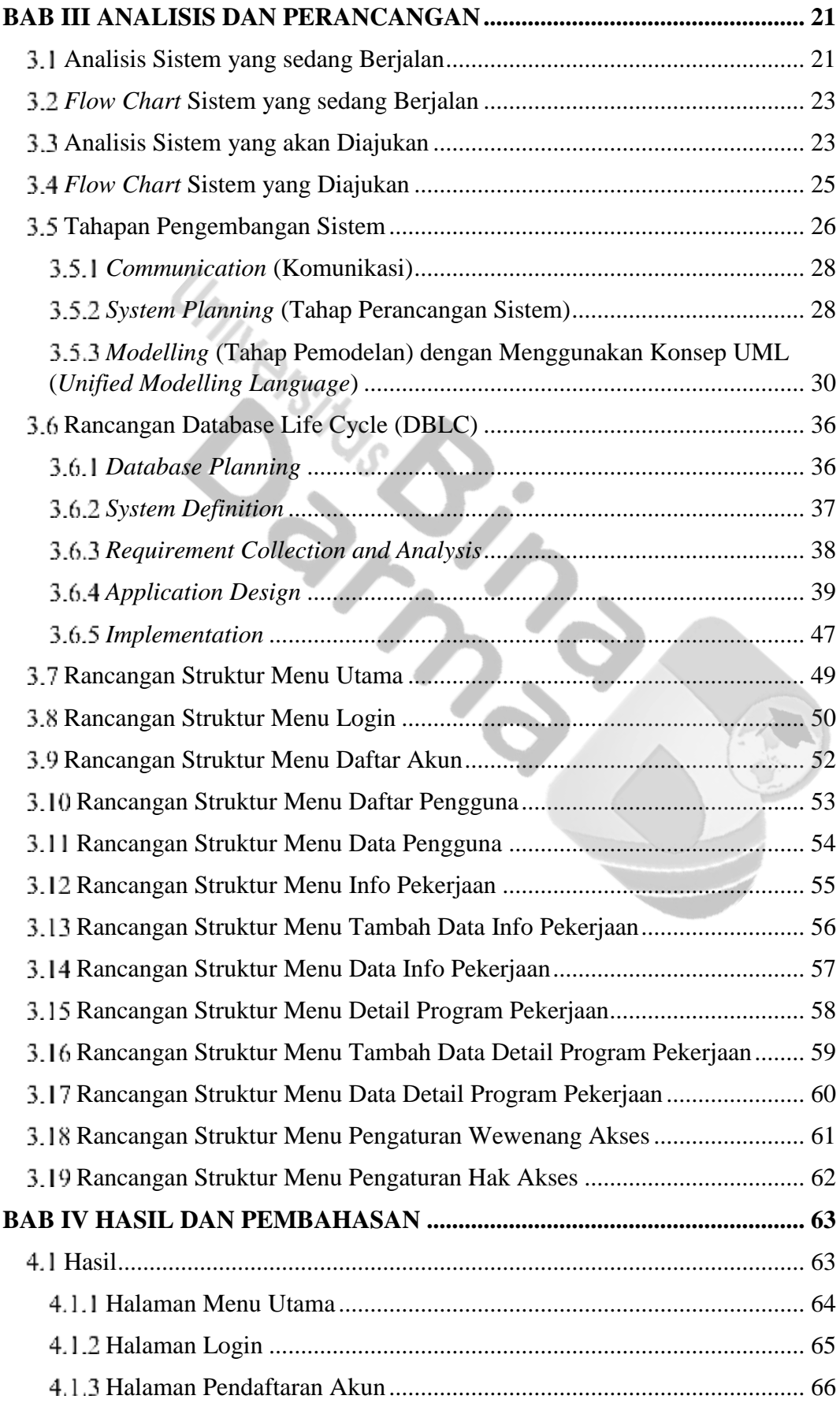

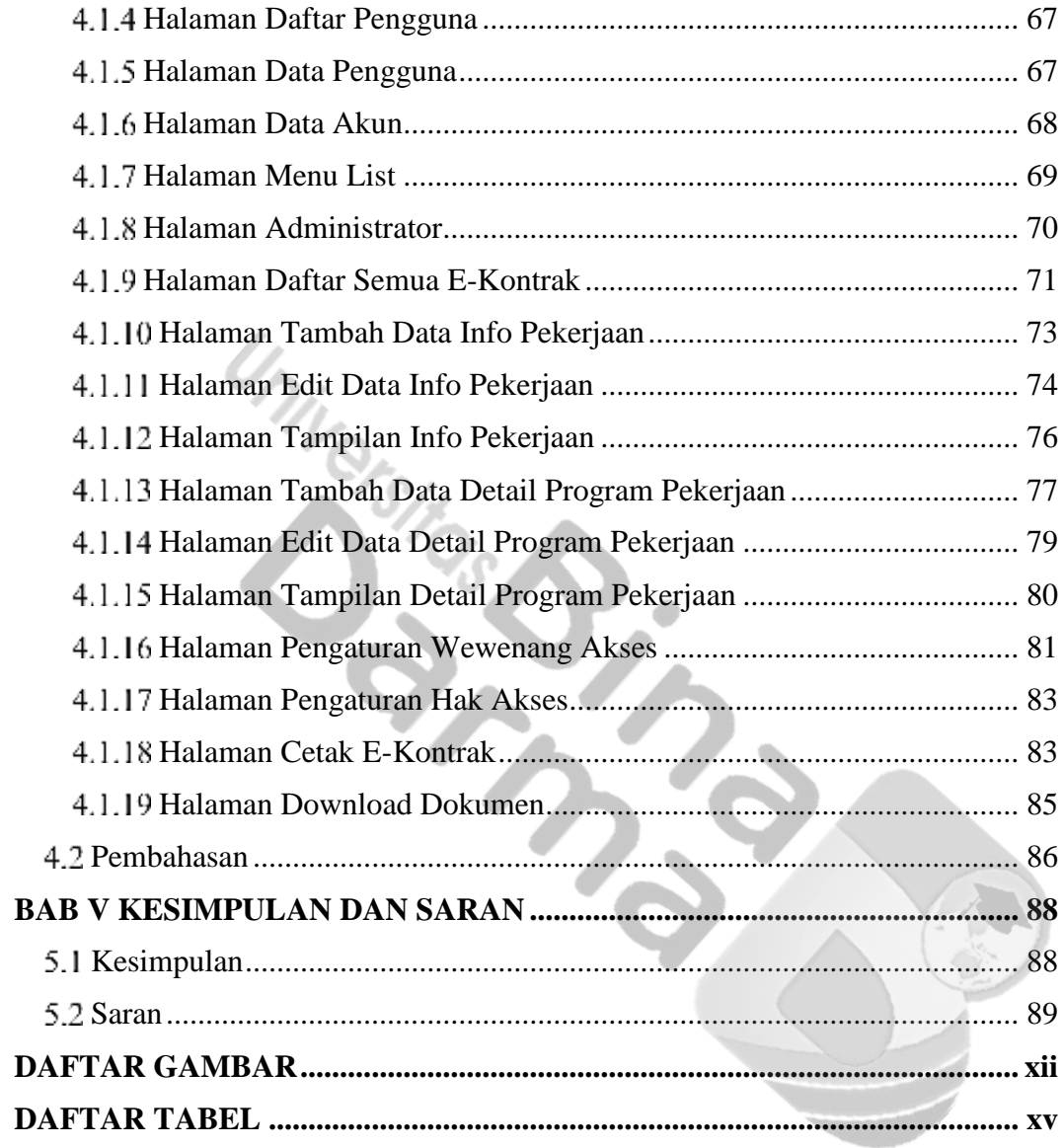

### **DAFTAR GAMBAR**

<span id="page-13-0"></span>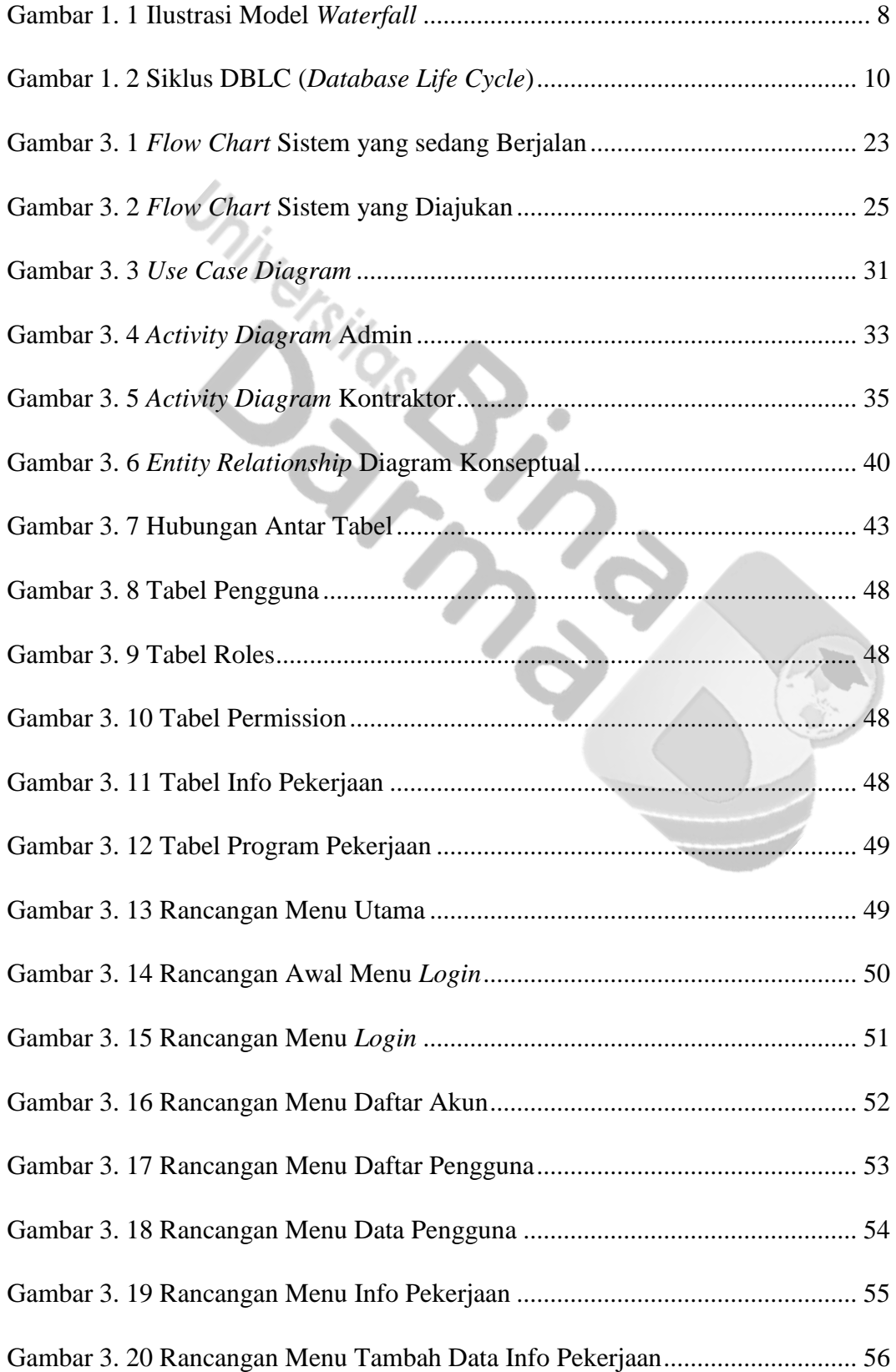

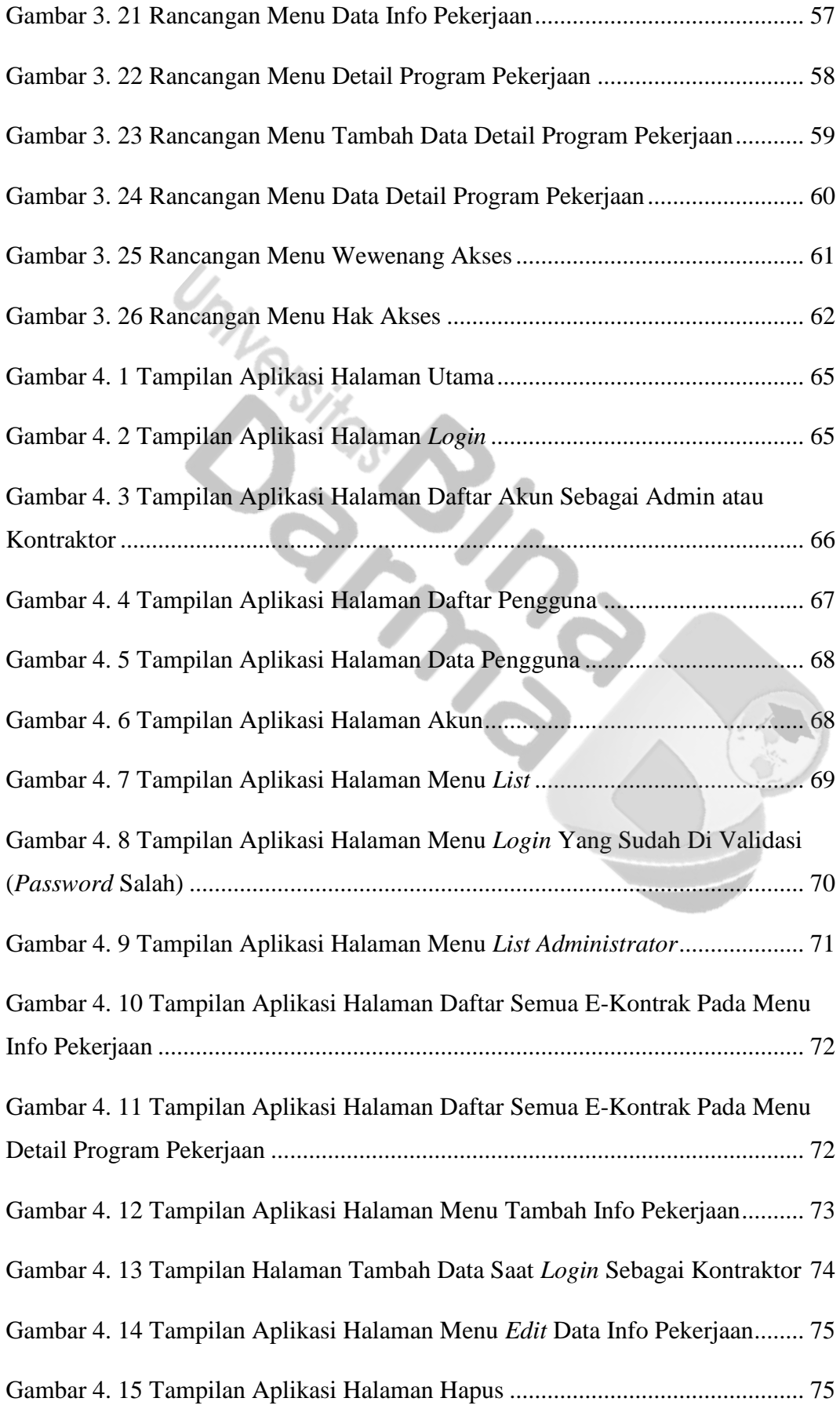

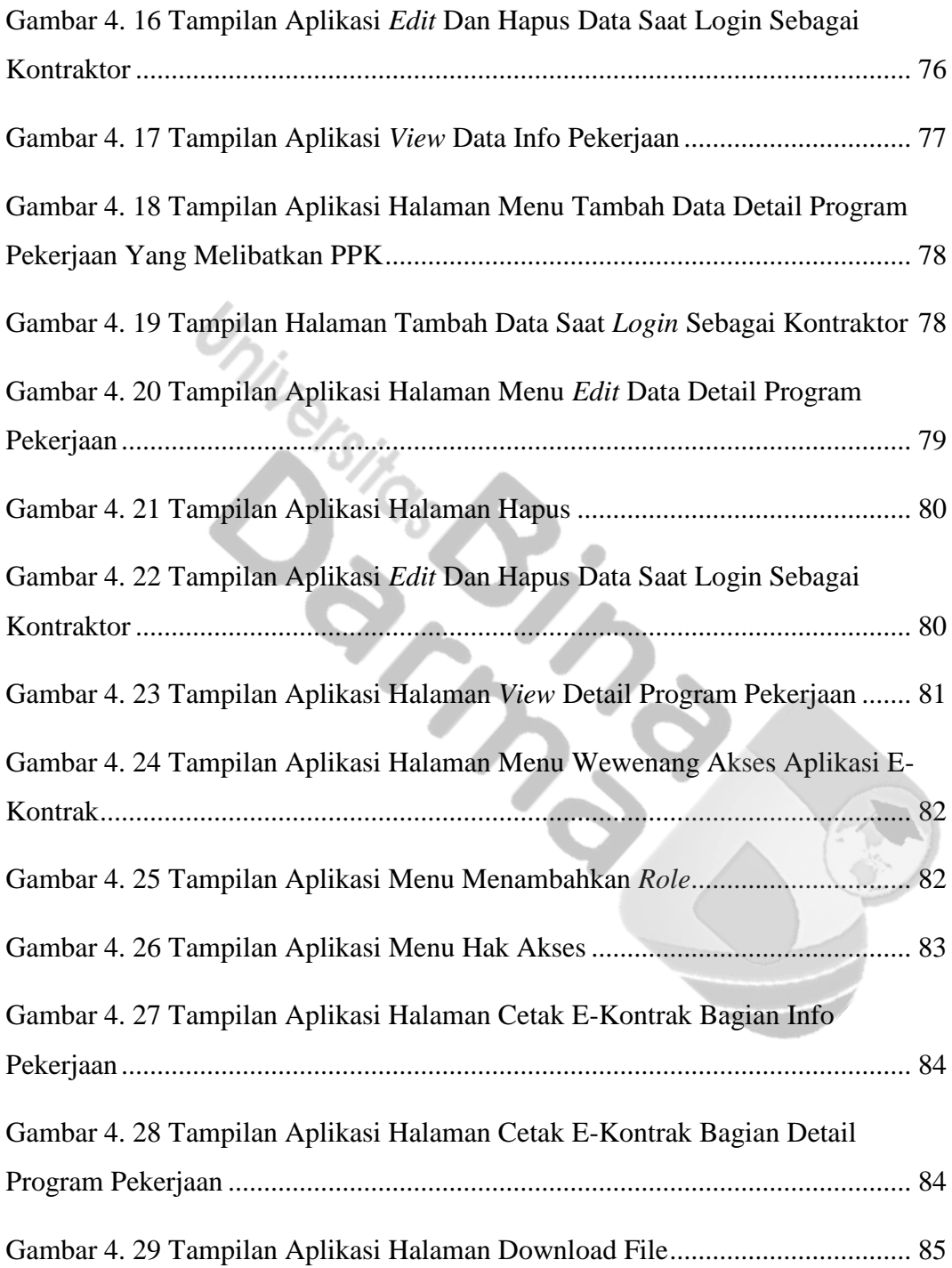

## **DAFTAR TABEL**

<span id="page-16-0"></span>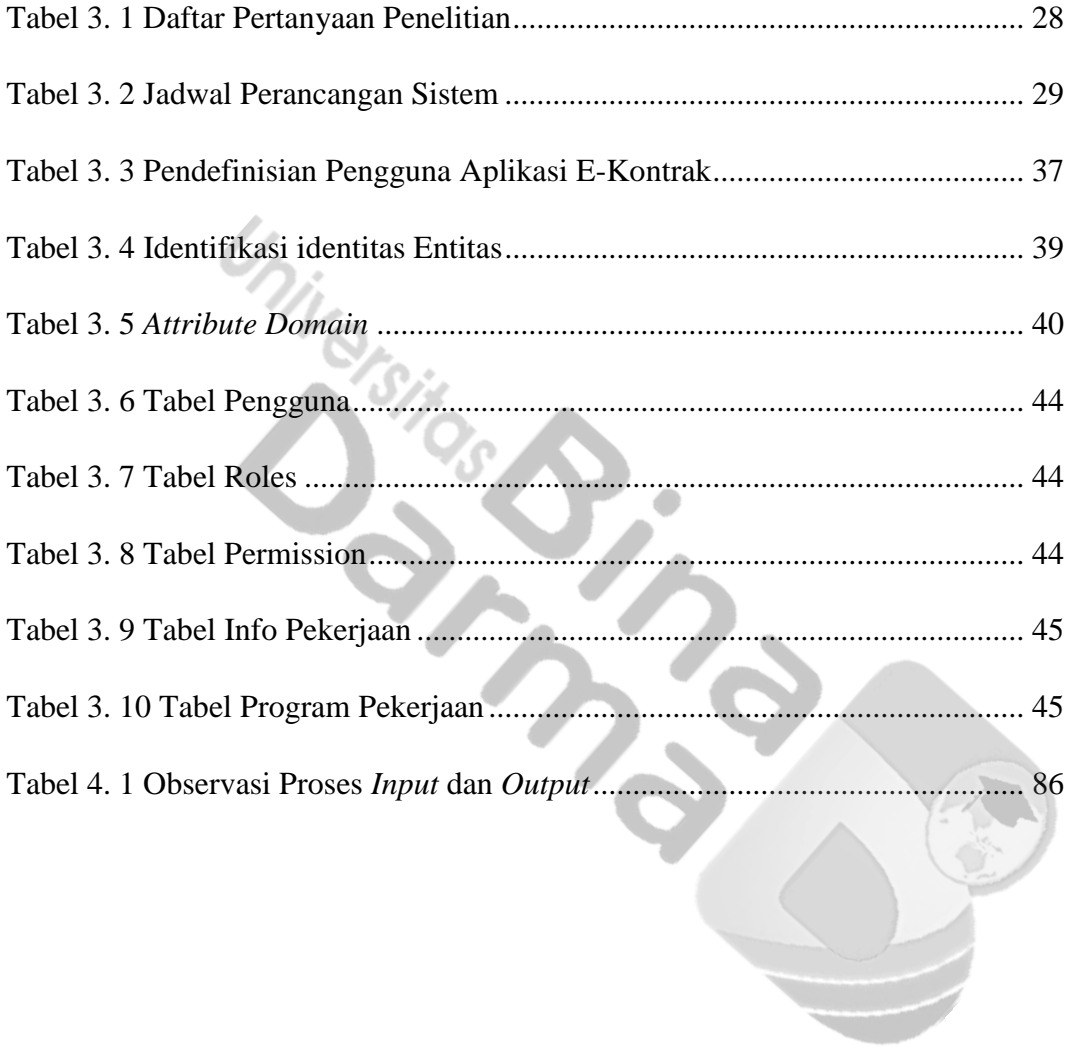

### **DAFTAR LAMPIRAN**

MON

- 1. Hasil Cek Turnitin
- 2. Surat Balasan Penelitian
- 3. SK Pembimbing
- 4. Lembar Pengajuan Judul
- 5. Lembar Konsultasi Proposal
- 6. Surat Keterangan Lulus Proposal
- 7. Lembar Konsultasi Skripsi
- 8. Surat Keterangan Lulus Komprehensif
- 9. Dokumentasi Penelitian
- 10. Form Check List Kesesuaian Format Penulisan